## 1. Посмотреть видеоурок

## https://youtu.be/6IEB8DH61Y0

2. Списать в тетрадь пример решения задачи

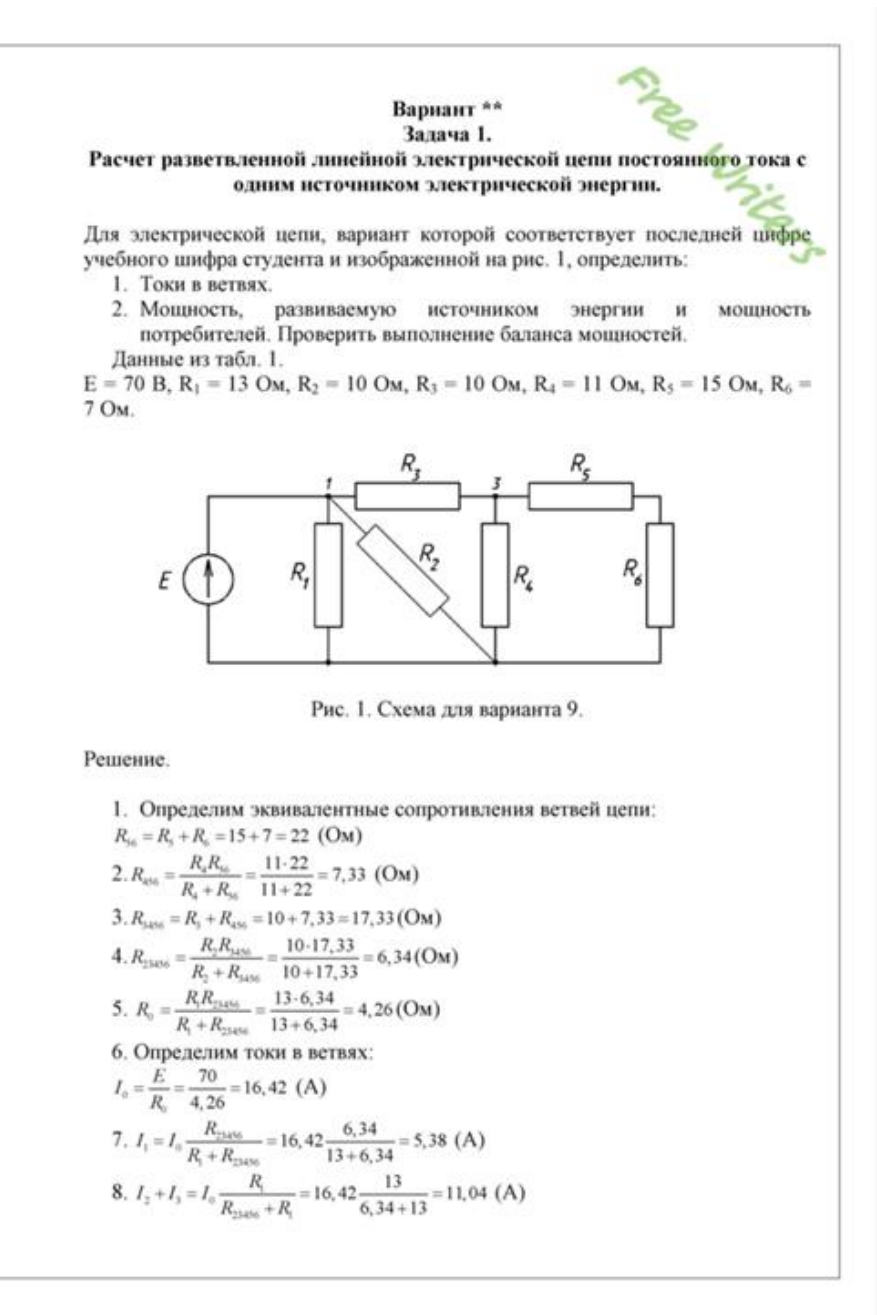